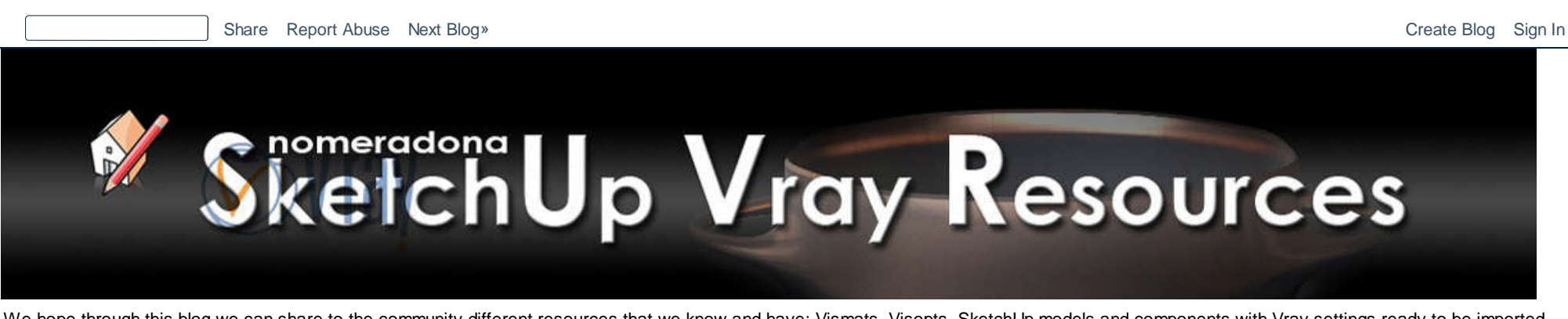

We hope through this blog we can share to the community different resources that we know and have: Vismats, Visopts, SketchUp models and components with Vray settings ready to be imported to a new scene, textures, hdri, written and video tutorials, links, ies data and others. This blog does not encourage publishing here illegal materials(textures, components, hdri, ies data etc.)

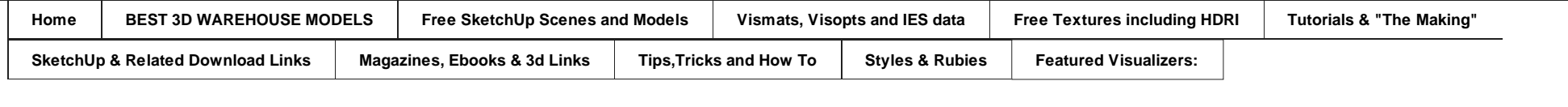

**Ads by Google** SketchUp Vray Grass SketchUp Materials Tutorial 3D

All resources offered by this blogsite are shared by the authors themselves. Some of them were rewritten with permission and some were collected through the internet and exchanged between peers for personal study. Use of any resources offered for commercial purposes is prohibited. Otherwise you need to responsible for any consequences produced! Any profitable behavior of utilizing the resources downloaded from this site is condemned and disdained sternly. Some of the resources, and data here were shared by the authors freely and we don't have all the capacity to know, if the components inside the scenes were copyright protected. If you feel some resources have infringed your copyright, Please contact us, we will delete it as quickly as possible, we won't bear any legal responsibility for the resources. Thanks.

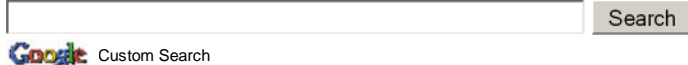

#### **Welcome to SketchUp, Vray and other Resources**

I believe that everyone is capable of learning. Learning should be part of life. It is a social process of living and bringing everyone to share in the inherited resources that has been discovered. I believe all of us can influenced the life of others in whatever nationality we are, whatever field we are, whatever area we live, and whatever means we have. We learned because someone has provided and shared their experience to us. Somebody had led us to a mind of knowledge and a place where we can find tools that are critical to learning.

I am putting all the important visualization resources; tutorials, tips, tricks, and links which I knew. I am sharing here knowledge by way of tutorials that I discovered through personal experimentation or from inspiration from someone. I hope that you will find here tools (textures, materials, hdri, ies files etc.) which will help in enhancing your visualization process and will spark your creativity. I also hope that you will be inspired from other visualizers, artists and individuals in the same field that you have.

Yours.

Nomeradona

London CG Studio www.glass-canvas.co.uk 10th year in the Industry offering Quality CGI's and Animation

**Joomla For Windows®** microsoft.com/webmatrix Developing Websites Has Never Been Easier -Install Webmatix Now

V-RAY 2.0 for 3ds Max www.cadpoint.co.uk High Quality Rendering Solution Price promise order Online now.

3D Via Composer www.solidsolutions.co.uk Create professional documentation and Media direct from CAD data

### Wednesday, 31 August 2011

### Tutorial: Grass and Rock Displacement in Vray SketchUp

Vray SketchUp does not support Proxy at the moment, unlike Vray 3dsMax. Creating realistic grass seems to be challenge still. In the past the solution that I mostly recommend is using channels like in this POST.

Two of our Filipino Visualizers, Zernan Suarez and Rhen Badando, attempted to create very informative displacement tutorial how to achieve realistic grass and rock materials. I should say, this technique works pretty well. Here are their tutorials.

#### ZERNAN SUAREZ aka. "ZDesign"

Here's my visual tutorial on how to make the grass or even carpet looks uneven/ripple using bump and displacement and noise adjustments.

DOWNLOAD VISMAT MATERIAL - HERE

SAMPLE IMAGE RENDER Vvii H TEXTURE ADJUSTMENT

GRASS\_2 TUTORIAL vray version 1.49.89

**Commercial Interior Design www.areasq.co.uk** Office Design & Fit-Out Specialists Space Planning & Refurbishments

Yellsites: marketing.yell.com/Yellsites Web Design Made Easy By Yell Visit marketing yell com Today

Garden And Landscape meerackenson-carterton.co.uk Any Type of Garden, Call Now, Expert Local Garden Landscaper.

4 Star Hotels- 70% Off www.GROUPON.co.uk/Hotel Offers Luxury, Romantic & Spa Hotels with Fantastic Discounts, View Now!

**Search This Blog** 

Search powered by **Google**<sup>®</sup>

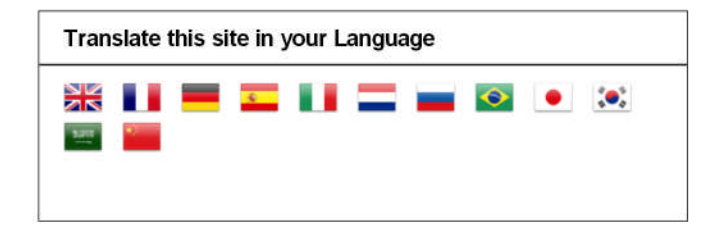

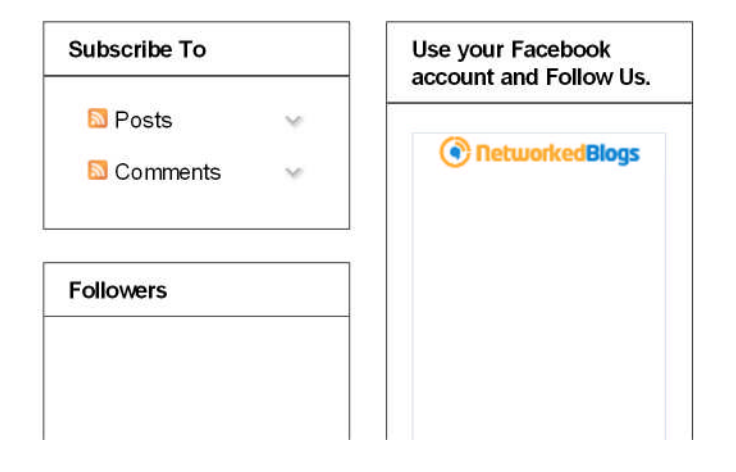

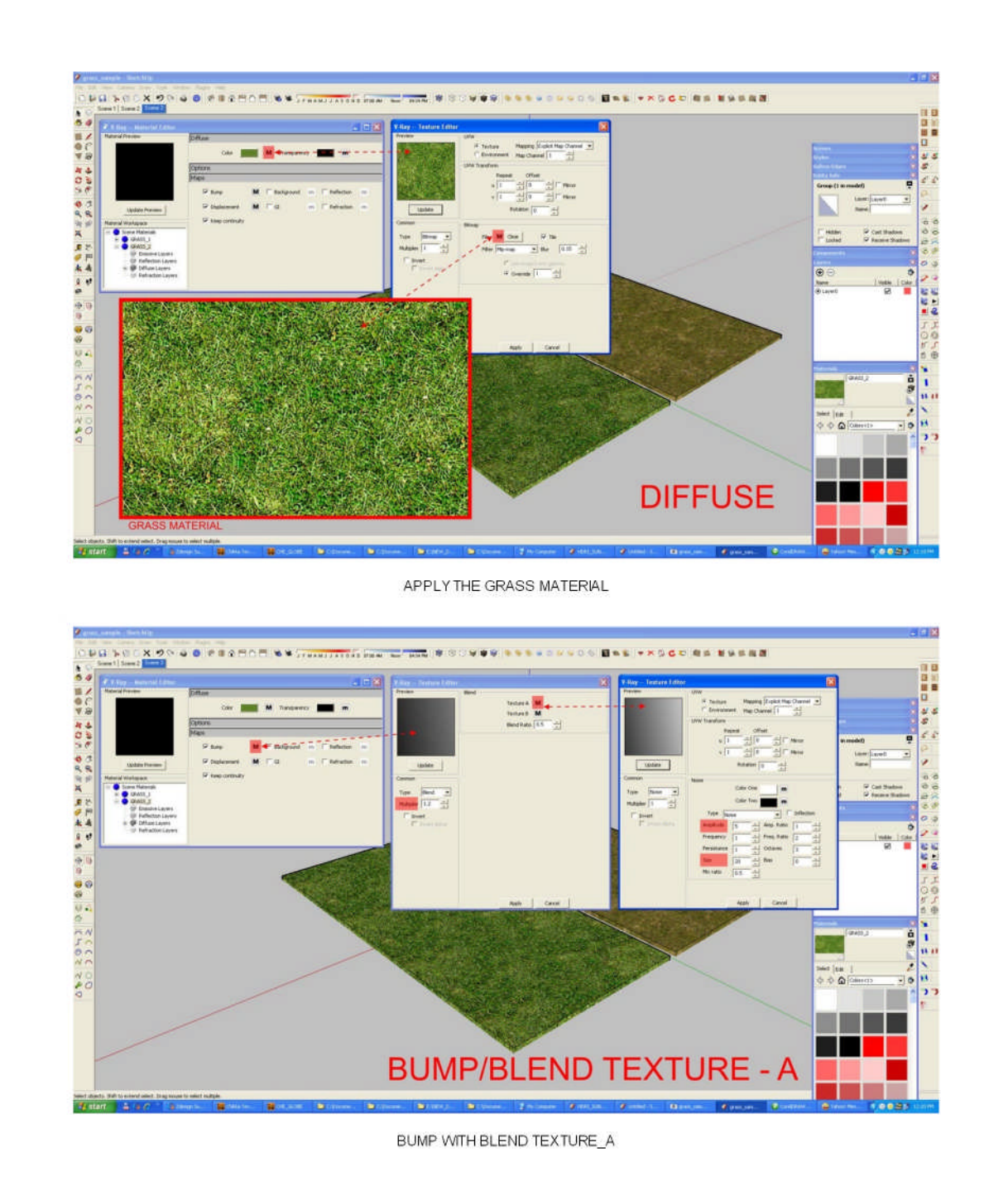

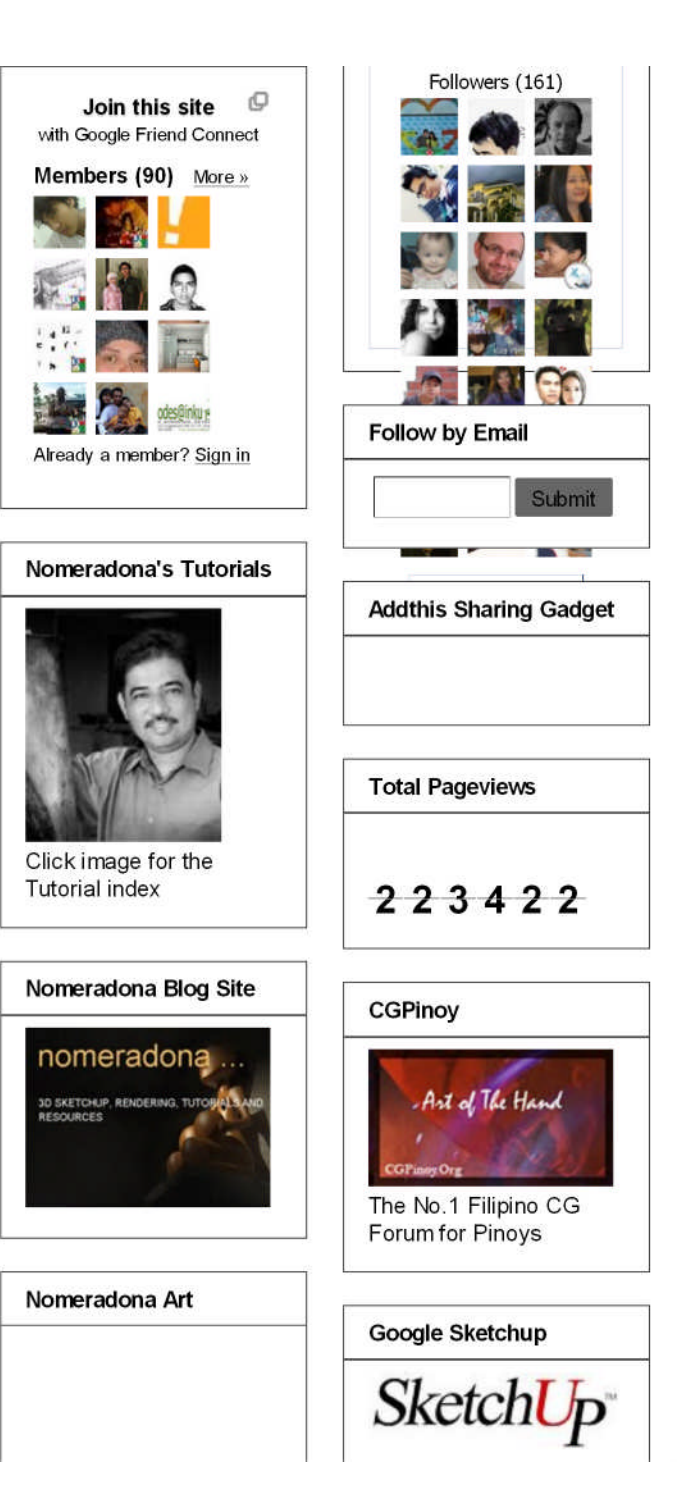

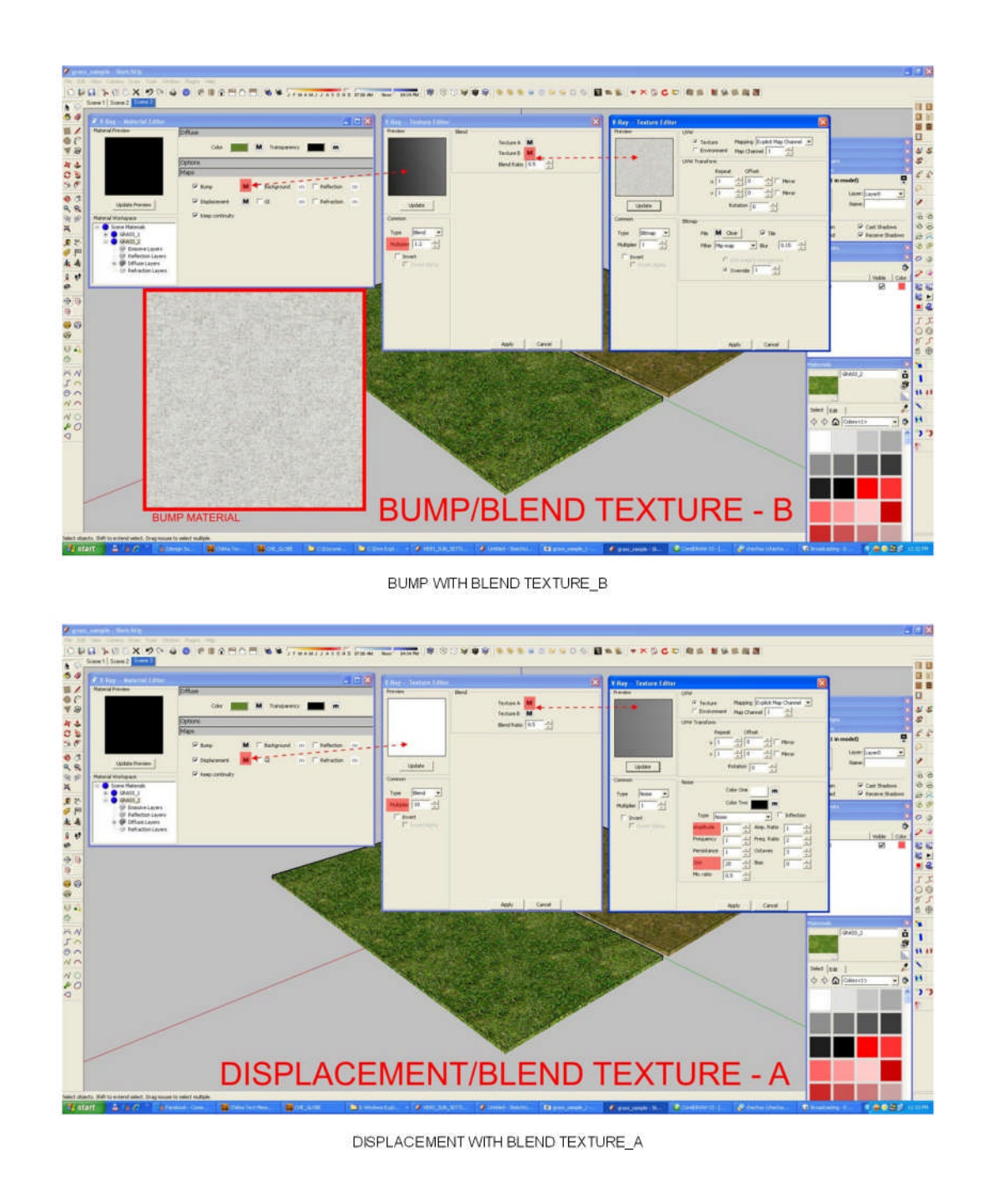

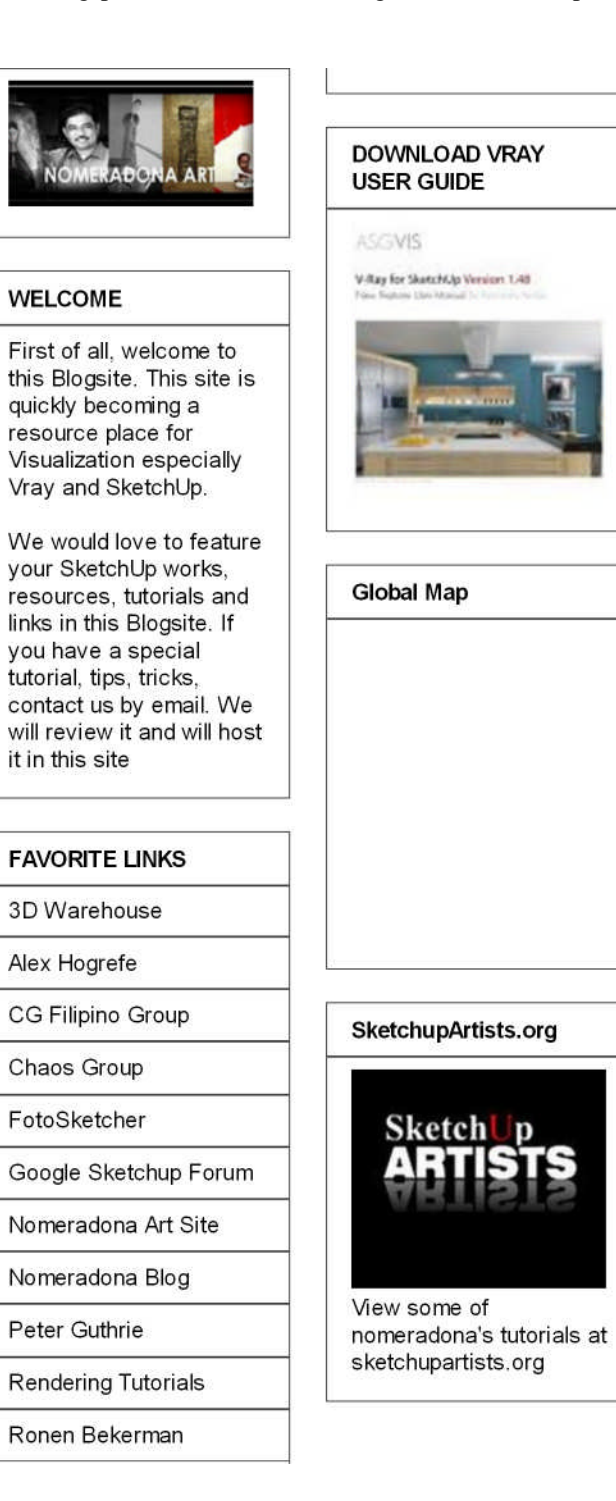

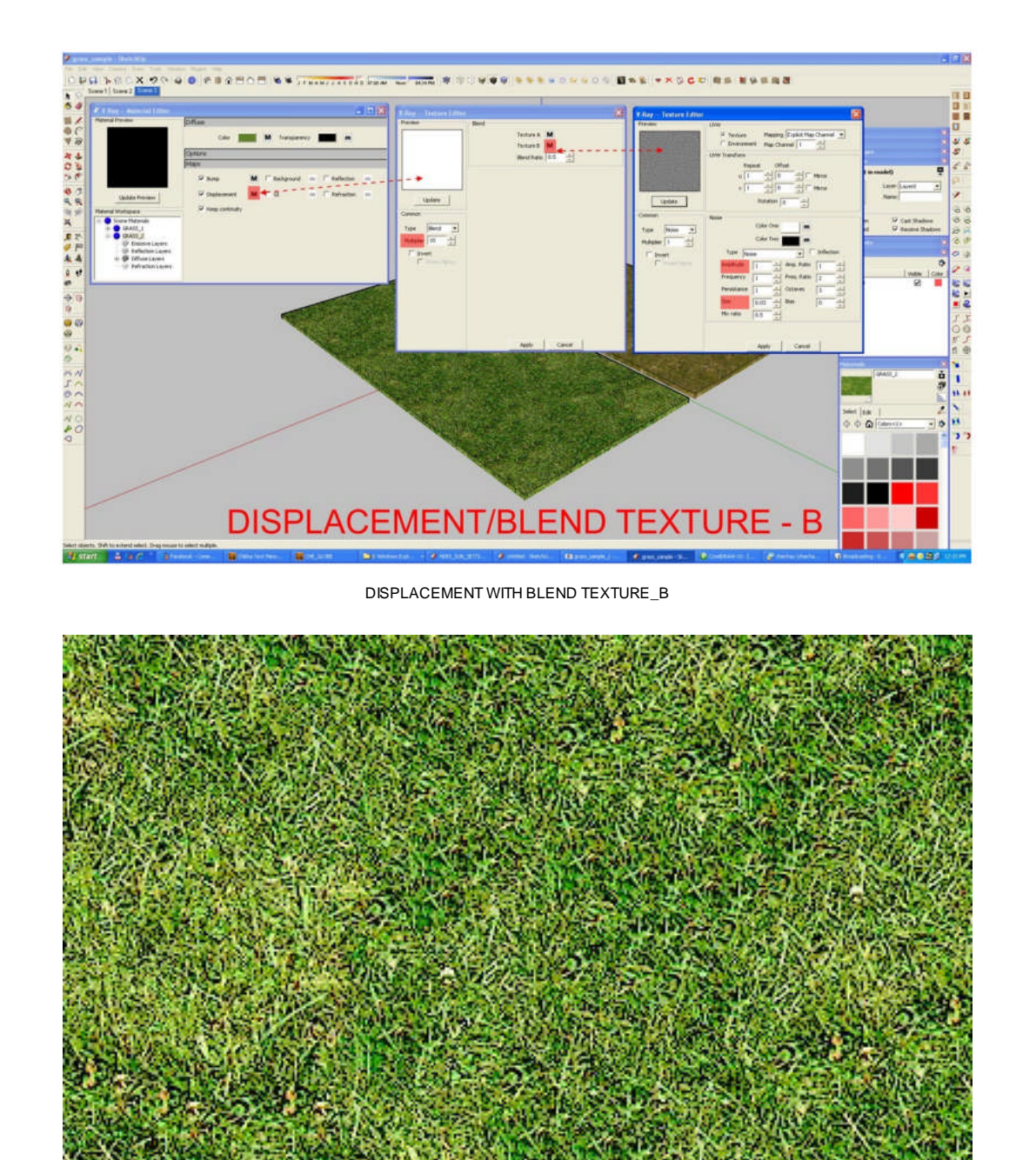

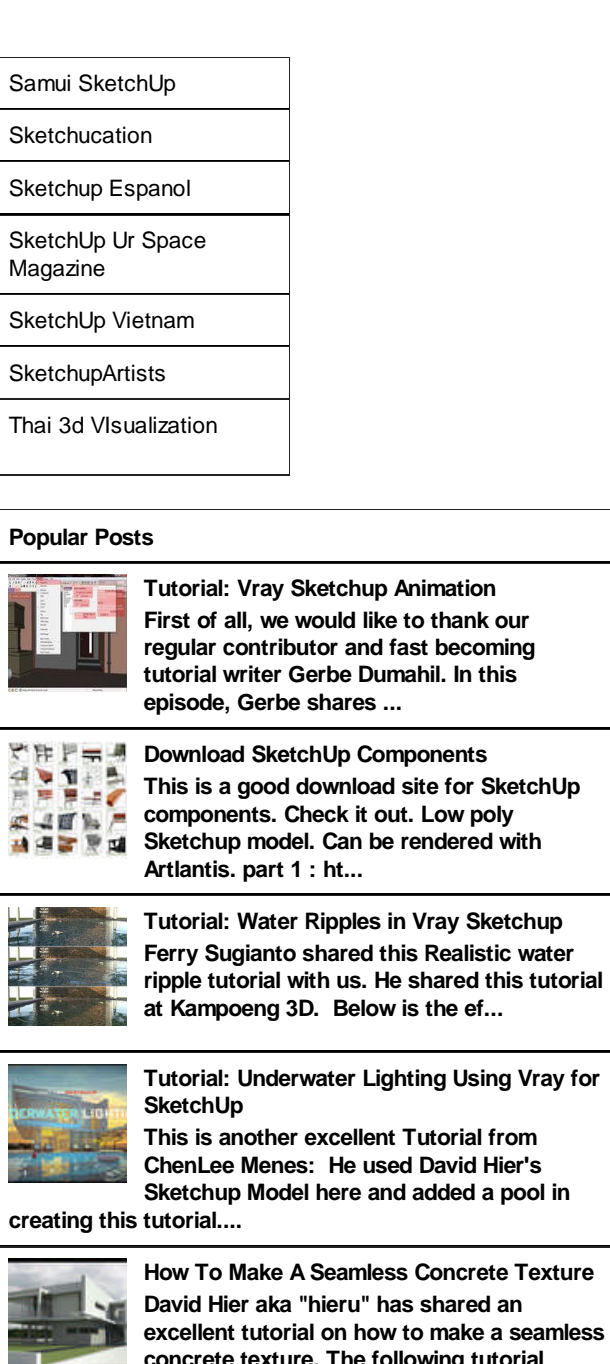

**Concrete Texture p** shared an to make a seamless **comage tutorial details the met...**

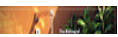

Ŧ

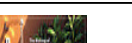

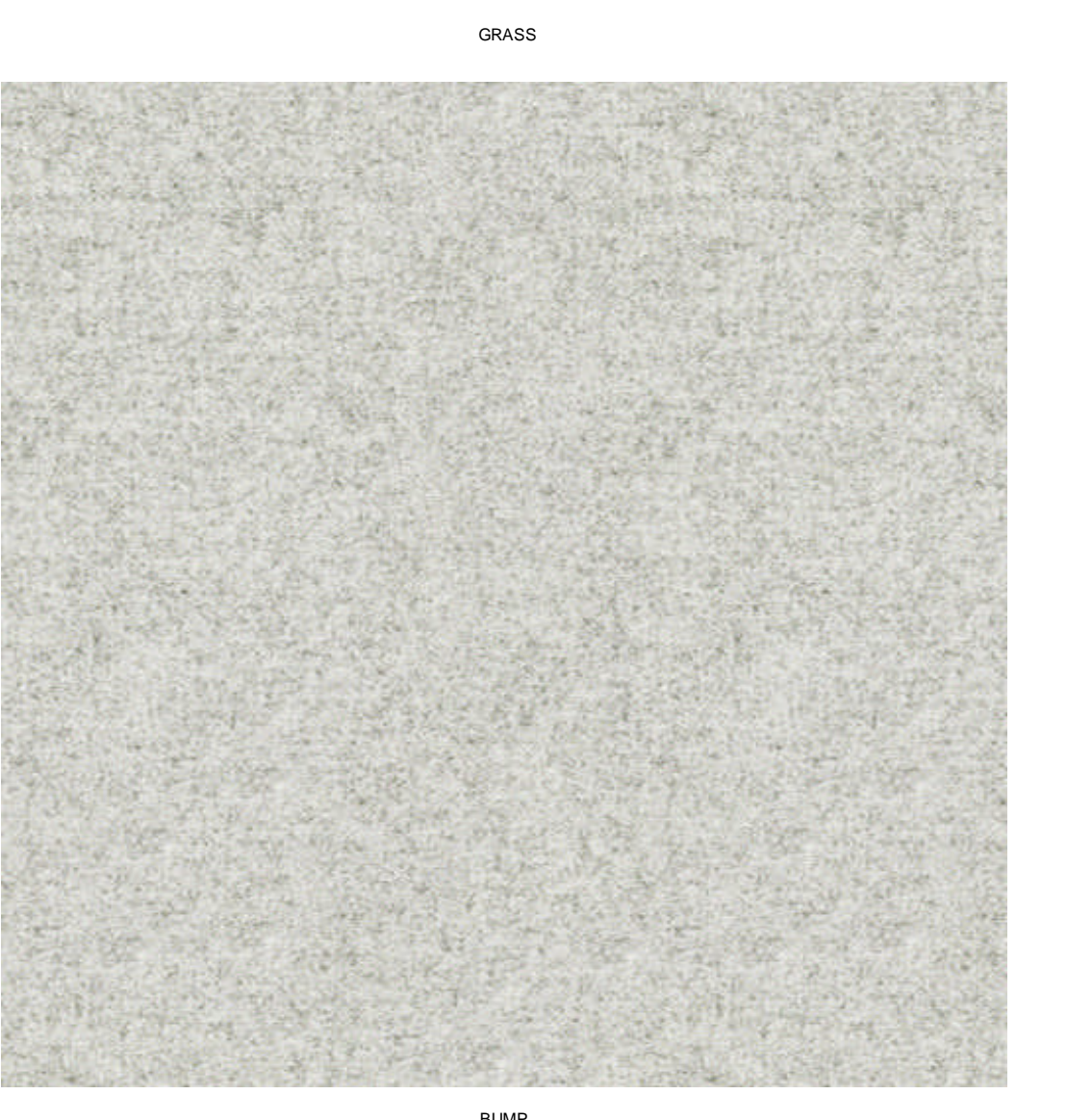

BUMP

#### **The Making of Flowing Tap Water**

**Ryan Marcos shared to us the complete process of creating his flowing tap water piece from modelling to post-processing. He used Google Sket...**

**Tutorial: How to simulate lampshade materials in Vray SketchUp**

**Vray double sided material allows seeing the light on the backside of the objects. Vray artists use this material to simulate thin transluc...**

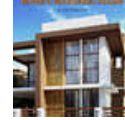

**The Making: Modern Minimalist House by Jonathan Pagaduan Ignas**

**One of the upcoming Filipino Visualizer using Sketchup and Vray, Jonathan**

**Pagaduan Ignas has shared to us "The Making of his MOdern Minimal...**

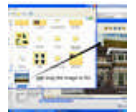

**Cool Tip: Putting background in Sketchup and Vray**

**This is a cool tip from Razid Viñas Maminggen. This is how to quickly put a backplate background in SketchUp. He**

**added if you want this bac...**

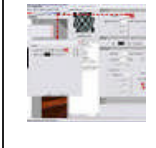

**Vray Sketchup Glass Material Thanks to Jonathan Ignas for sharing this beautiful glass material. Check this out. Here are the sample render using this material.**

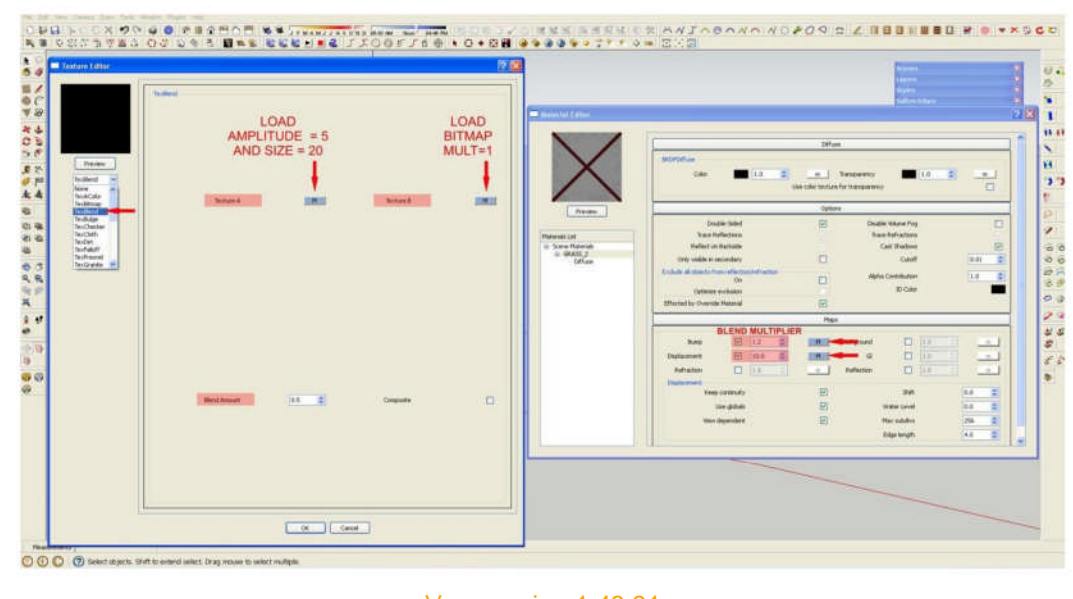

Vray version 1.48.91 **▼ 2011 (242)**

**Then based on ZDesign approach, Rhen Bandando made another visual tutorial combined with rock material.**

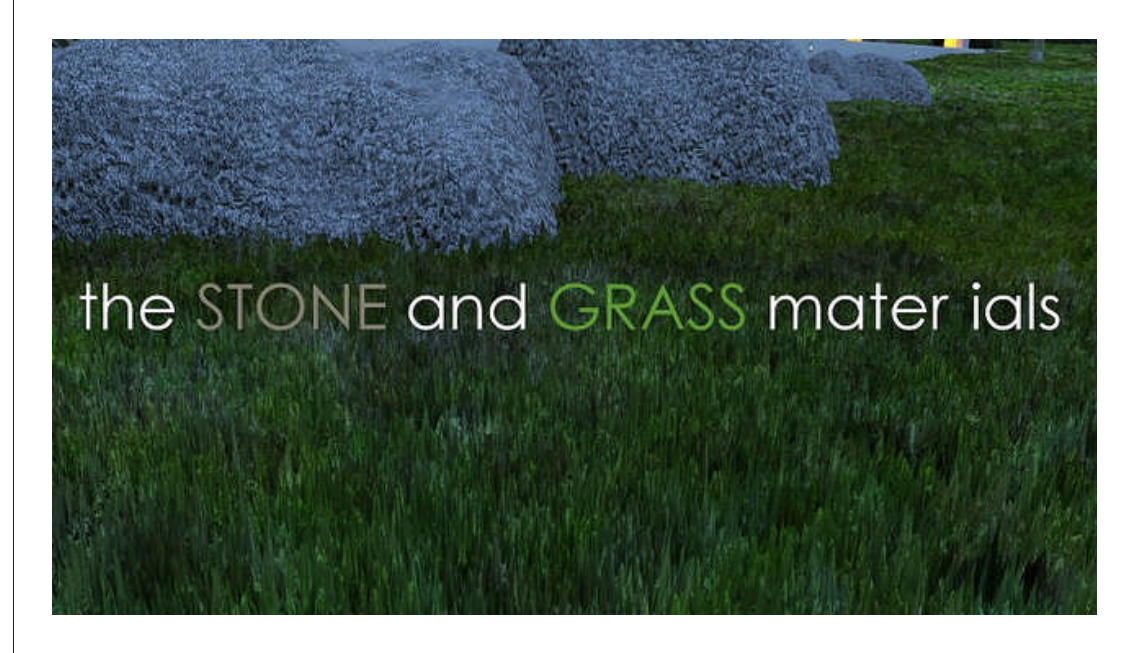

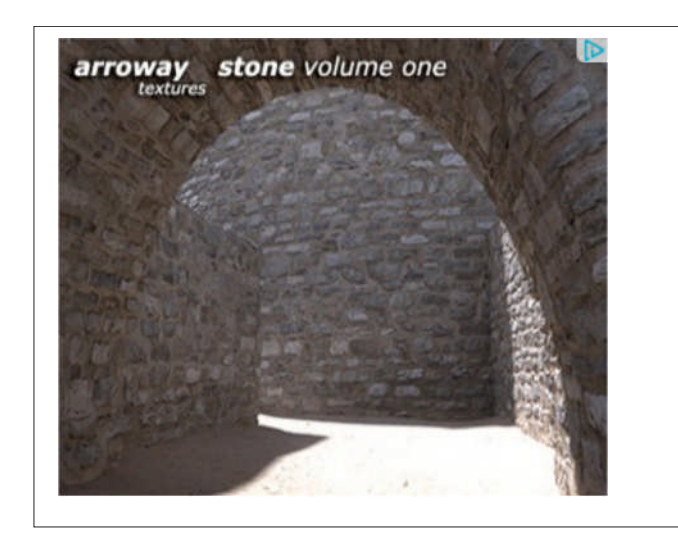

#### **Blog Archive**

- 
- **► December (13)**
- **► November (26)**
- **► October (26)**
- **► September (40)**
- **▼ August (46)**

**Tutorial: Grass and Rock Displacement in Vray Sket...**

**Materials: Zdesign Bathroom tiles**

**Download: Brick Texture Software**

**Tutorial: Water Ripples in Vray Sketchup**

**Tutorial: Depth of Field (DOF) in Vray SketchUp8**

**Free Seamless Textures**

**Sketchupartist London Daily**

**Download Free Scenes**

**The Making: Contemporary Kitchen**

**Tutorial: Grass and Gravel Displacement in Vray Sk...**

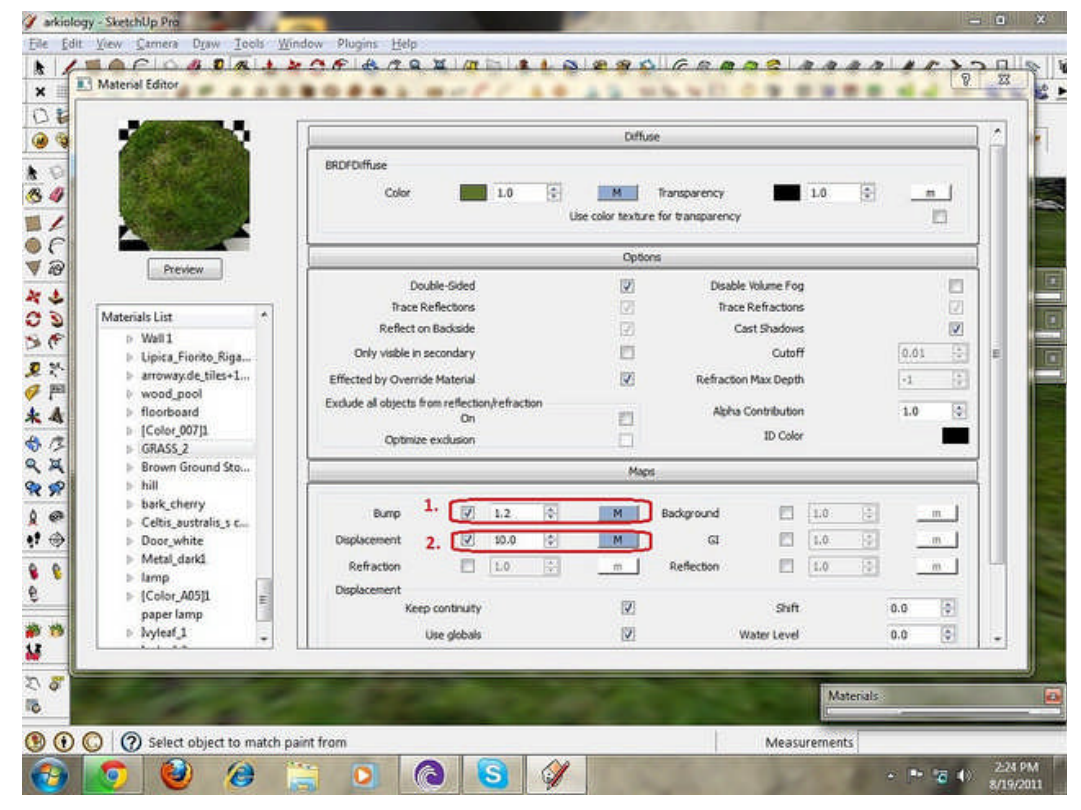

**Tutorial: IES lighting in 3DS MAX**

**Sketch Up Ur Space August 2011 Edition**

**Tutorial: Creating a Concrete Road Material**

**Q and A with Arch. Jeffrey Farainal "ARCHITHEKTHUR...**

**Tutorial: Virtual Reality using V-Ray SketchUp and...**

**Mini Tutorial: Specular and Bump Map**

**Tutorial: Vray Sketchup Animation2**

**Podium V2 Gallery**

**Various plugin tutorials at Sketchucation**

**Tutorial: From SketchUp to Photoshop**

**Tutorial: Adding Grass in Photoshop**

**Post Processing Trick: Adding reflected Caustics i...**

**Tutorial: Cartoon Character Modelling in SketchUp**

**Tutorial: Shadow Catcher with IR**

**From ASGVIS to CHAOS GROUP FORUMS**

**Free models site with Vray settings**

**Tutorial: Vray Sketchup Animation**

**Trick: Merging Vray Toon and Vray Photo realistic...**

**Tutorial: How to model Terrain from Autocad to Ske...**

**Q & A, Featured Artists: Steve Mai**

**Assigning materials to groups and components**

**Nomeradona Lighting Tutorials: Series 1**

**Featured Artist: Rowel Quimosing**

**SKetchUp Modeler: Tiago Crisostomo**

**Tutorial: V-Ray for SketchUp - Bump and Displaceme...**

**Again thanks to Sketchupartist London Daily**

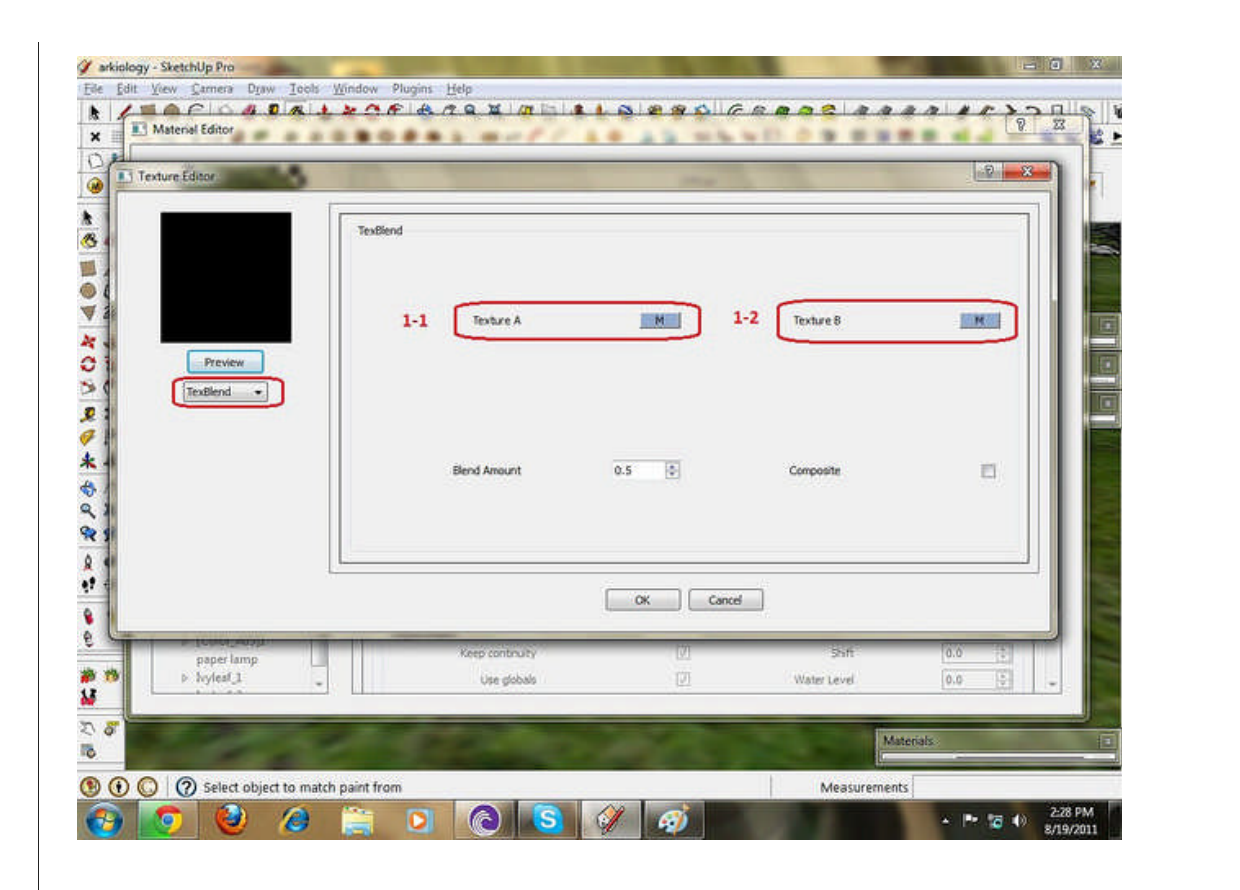

**Q and A and Featured Visualizer: Allan Casas**

**Tutorial: How to simulate lampshade materials in V...**

**Thanks to SketchUp Artist London Daily**

**White Balance in Vray Physical Camera**

**The Making of Flowing Tap Water**

**Sketch Ur Space Competition**

**Blender's Dynamic Wave and Fluid Simulator**

**Tutorial: Instancing (Proxy) using Indigo Renderer...**

**Featured Visualizer: Emarlito Buna**

**Tutorial: How to Use the Vray Alpha Channel in Pho...**

- **► July (32)**
- **► June (19)**
- **► May (32)**
- **► April (8)**

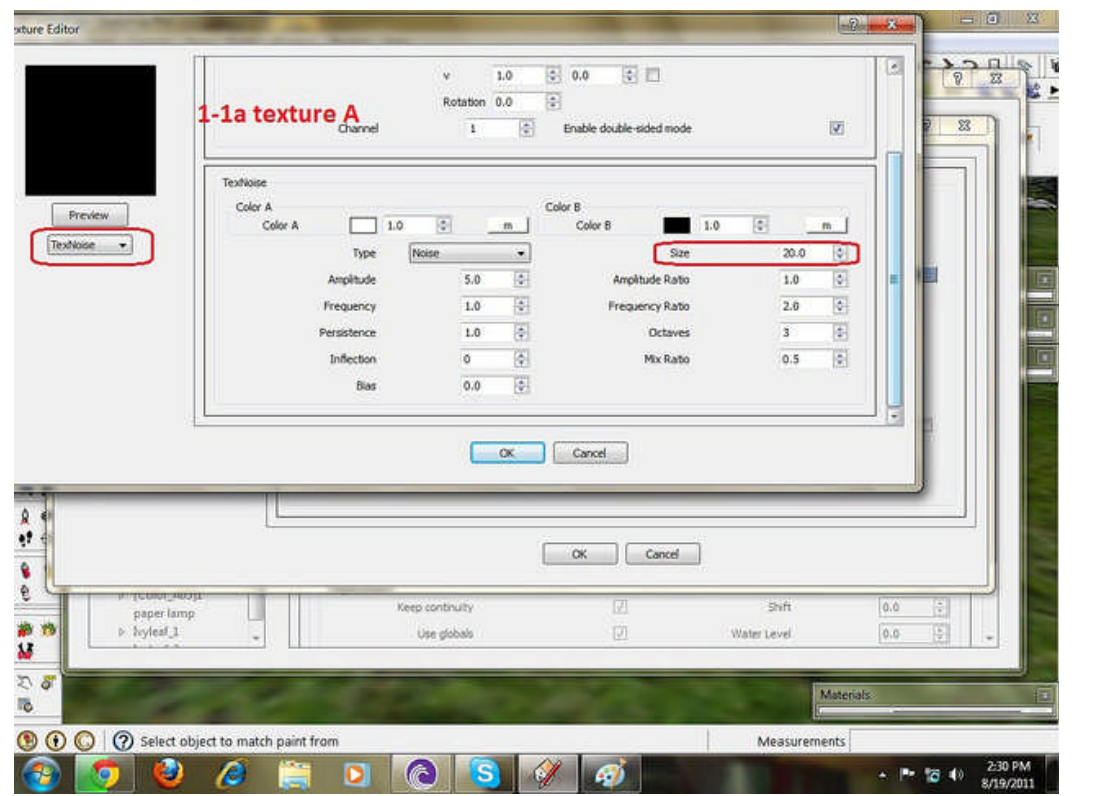

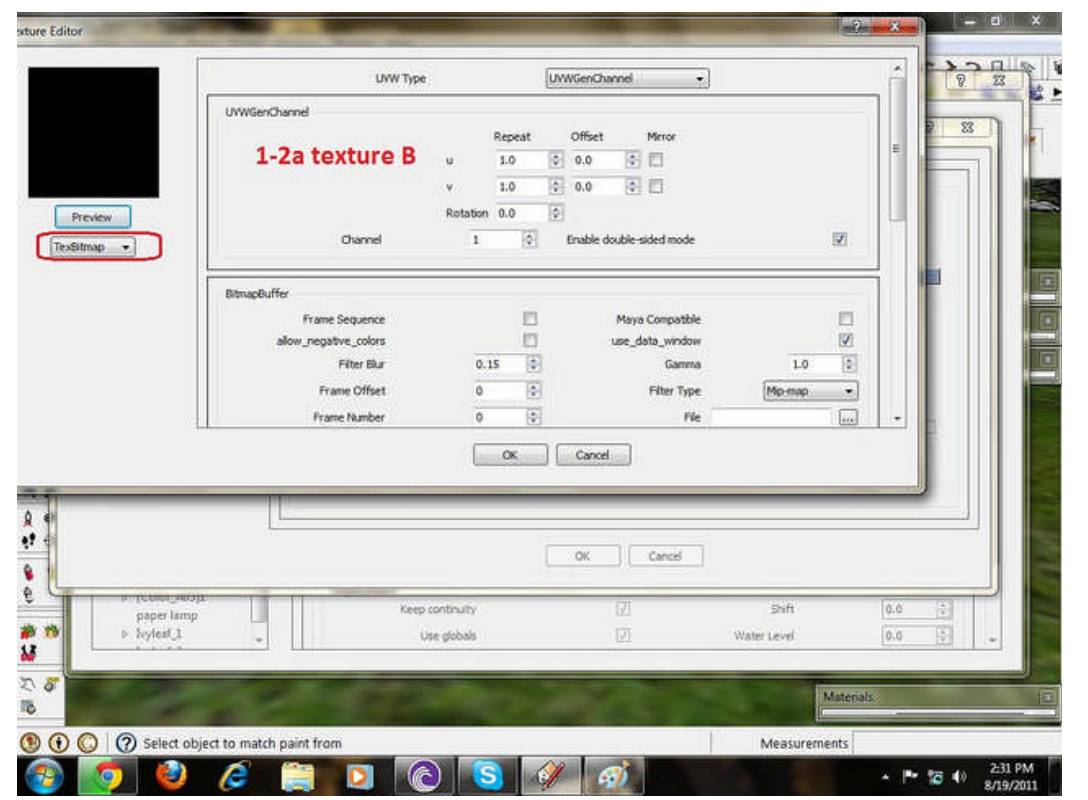

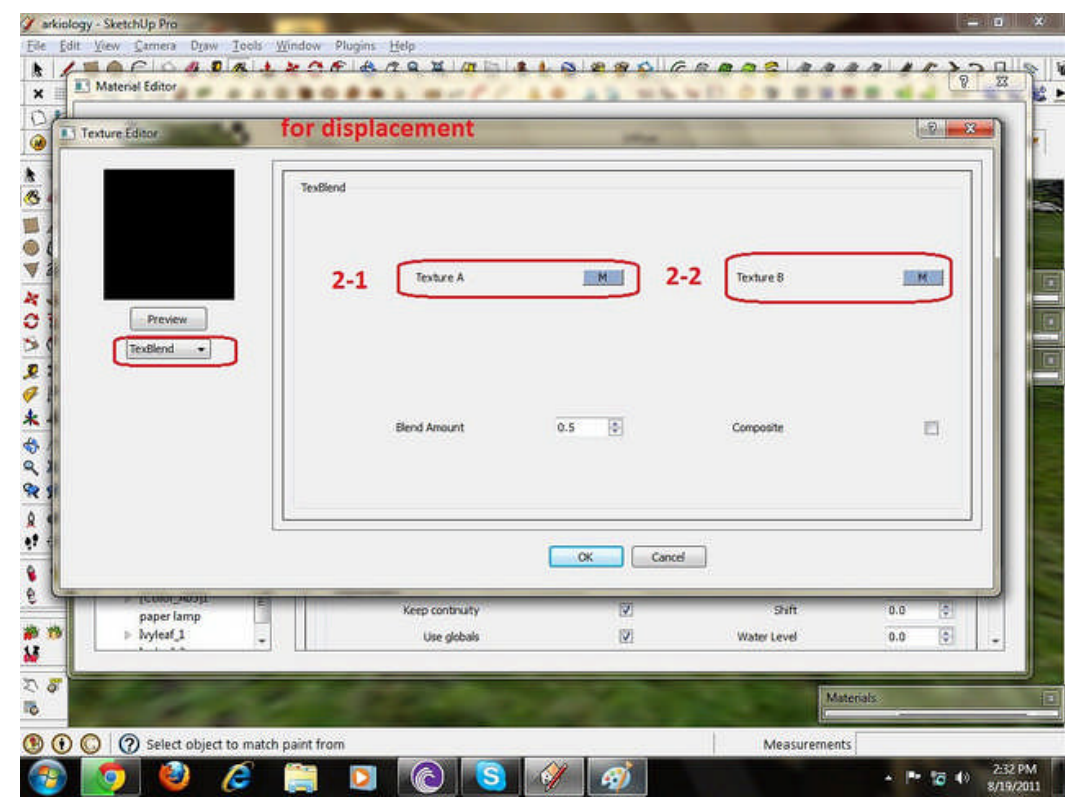

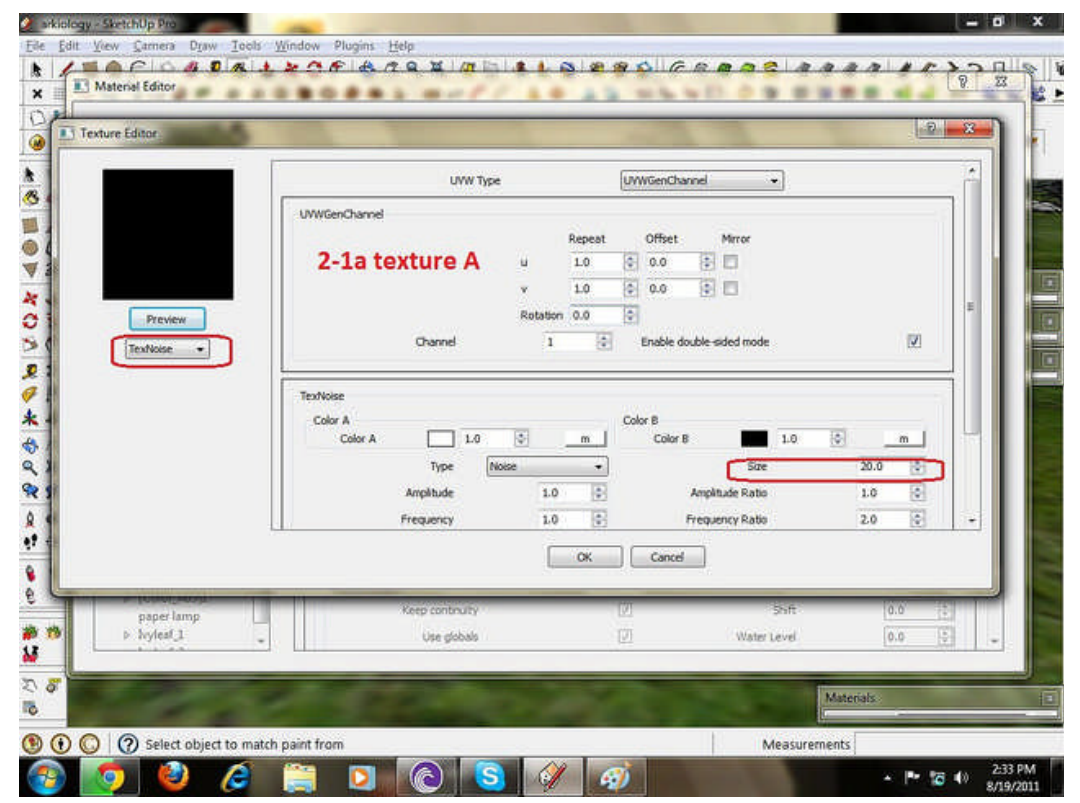

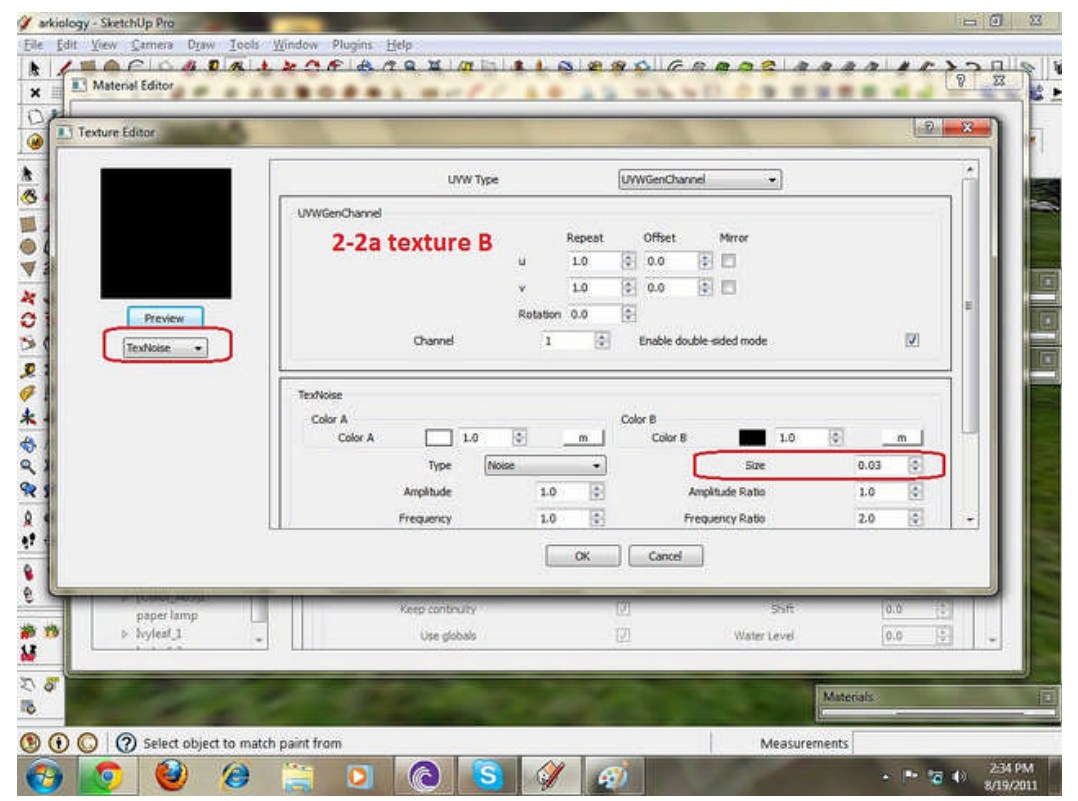

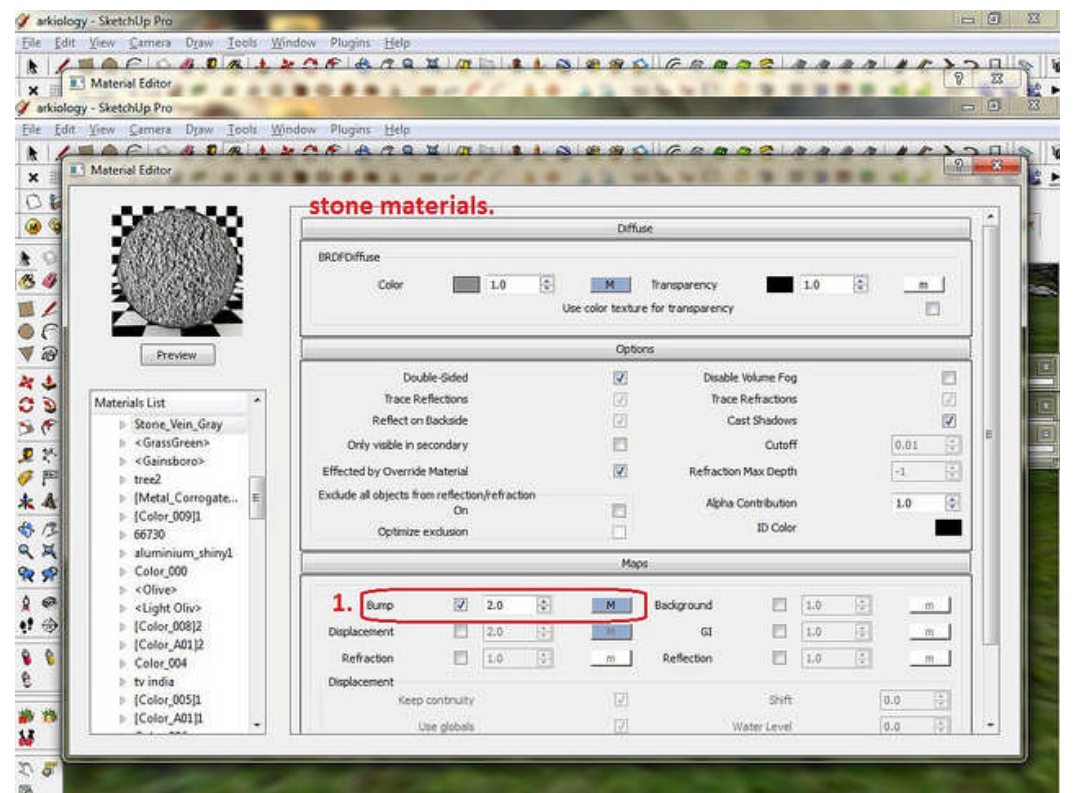

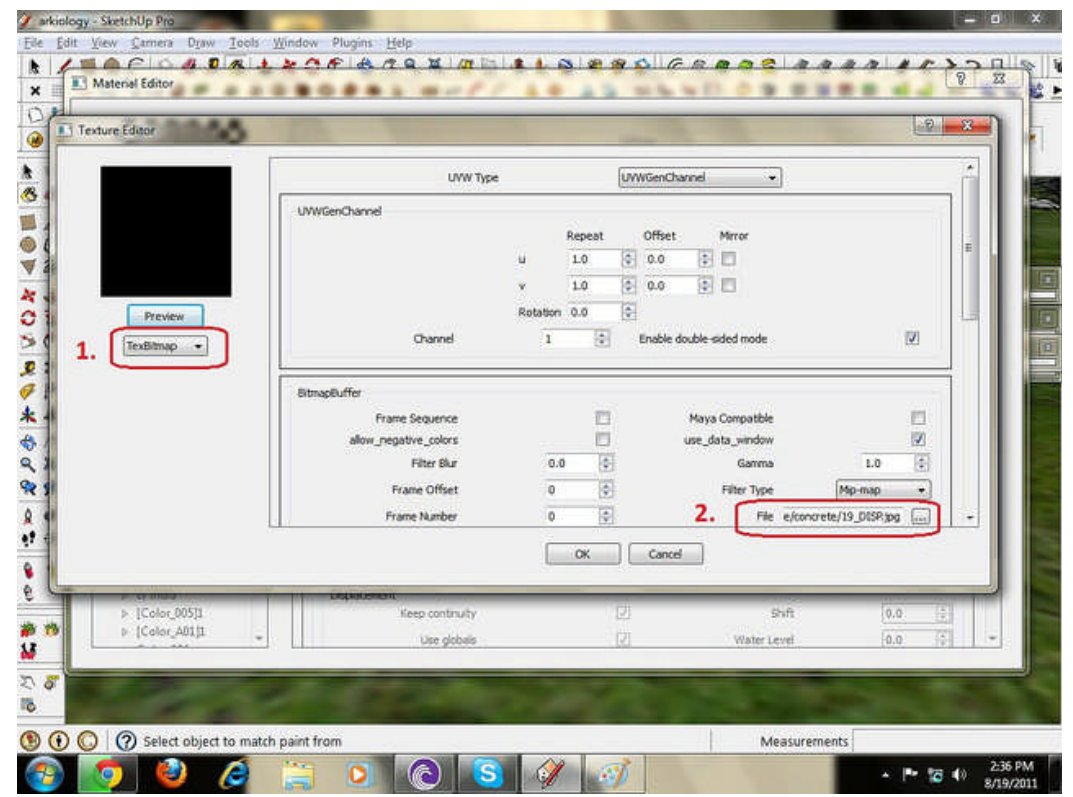

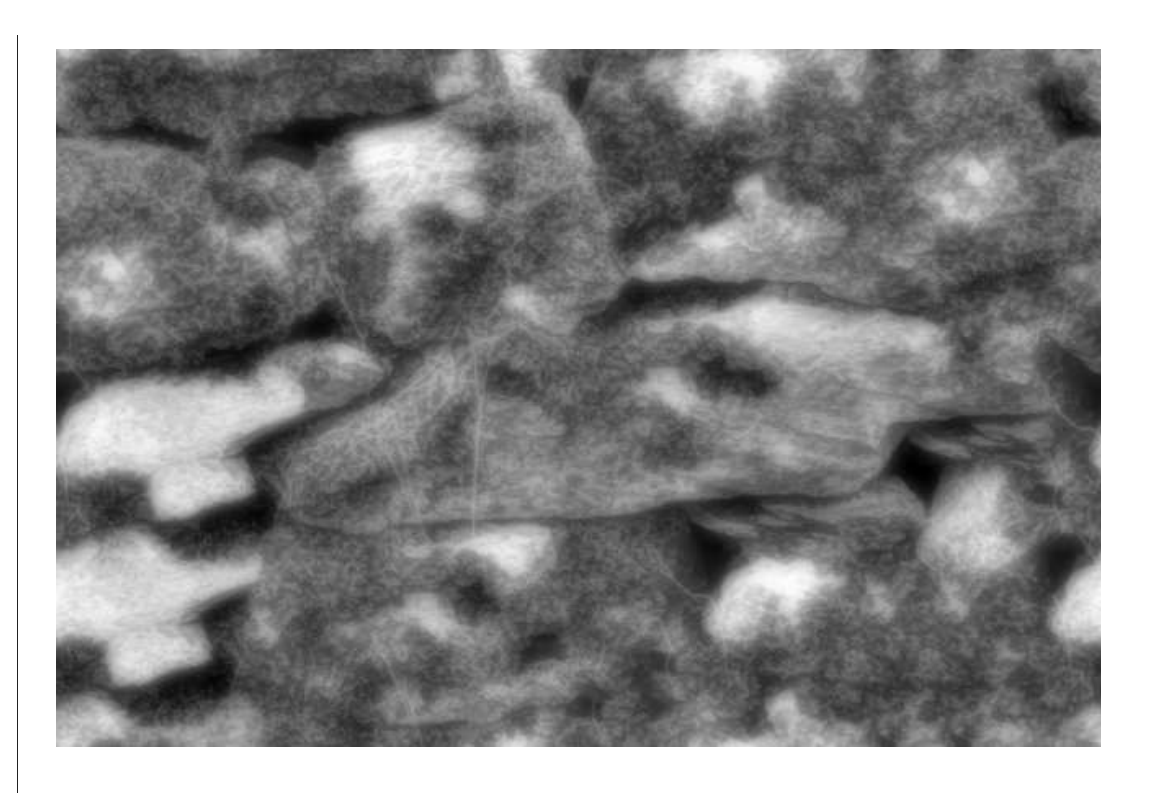

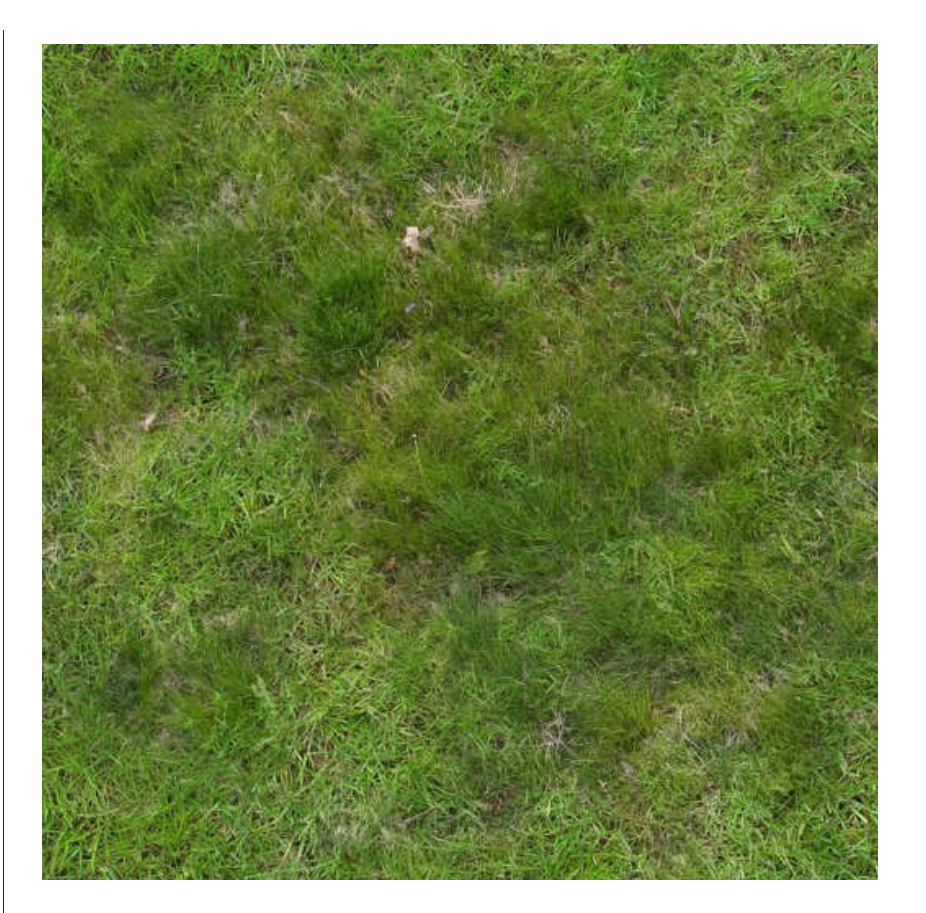

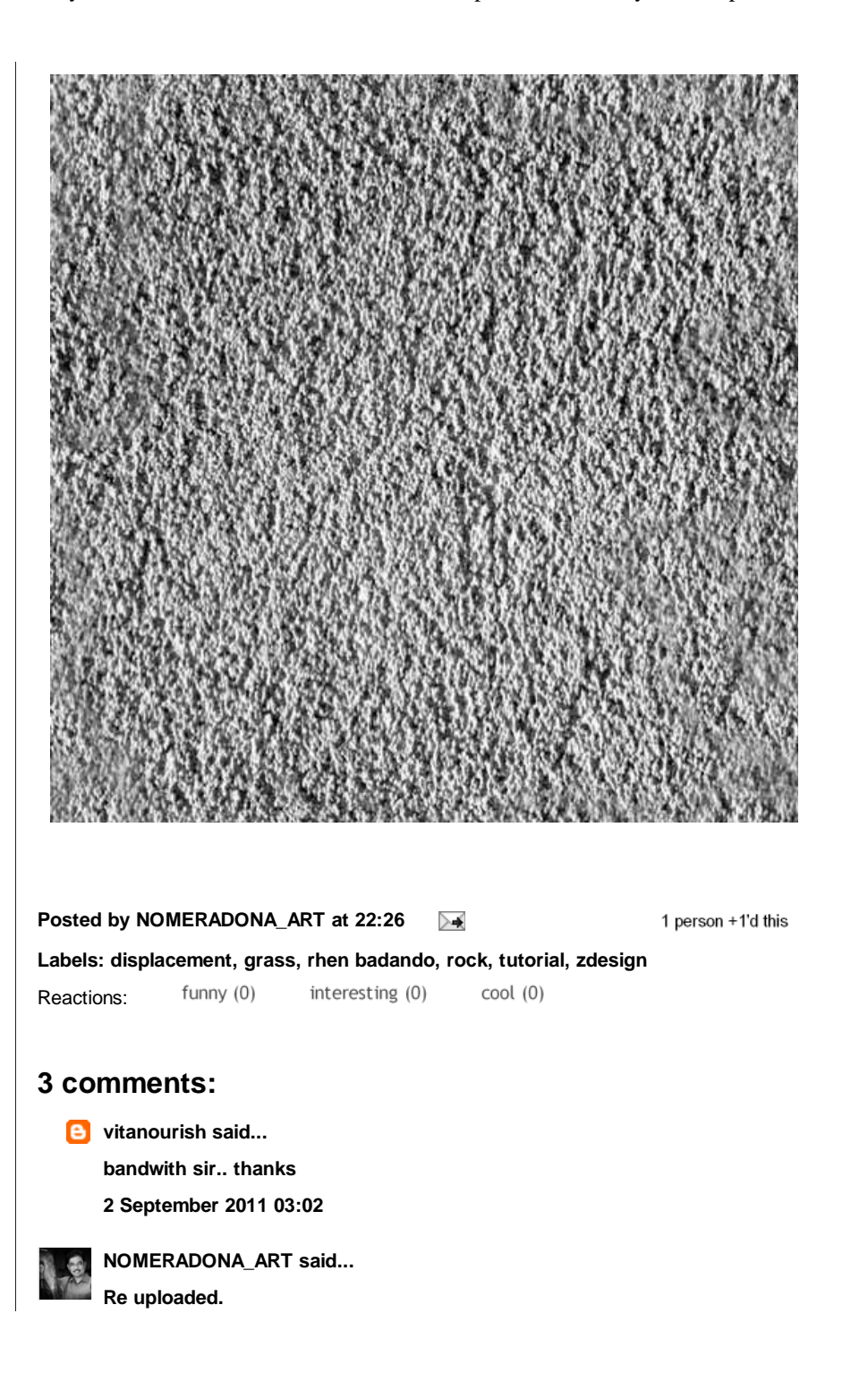

SketchUp and Vray Resources: Tutorial: Grass and Rock Displacement in Vray SketchUp http://sketchupvrayresources.blogspot.com/2011/08/tutorial-grass-and-rock-displacement-in.html

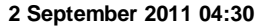

**vitanourish said...**

**wow its back....yey thank you so much!!**

**2 September 2011 07:56**

# **Post a Comment**

Comment as: Select profile...

Post Comment Preview

# **Links to this post**

Create a Link

**Newer Post Contract Contract Contract Contract Contract Contract Contract Contract Contract Contract Contract Contract Contract Contract Contract Contract Contract Contract Contract Contract Contract Contract Contract Con** 

Subscribe to: Post Comments (Atom)

**Nomeradona Gallery**

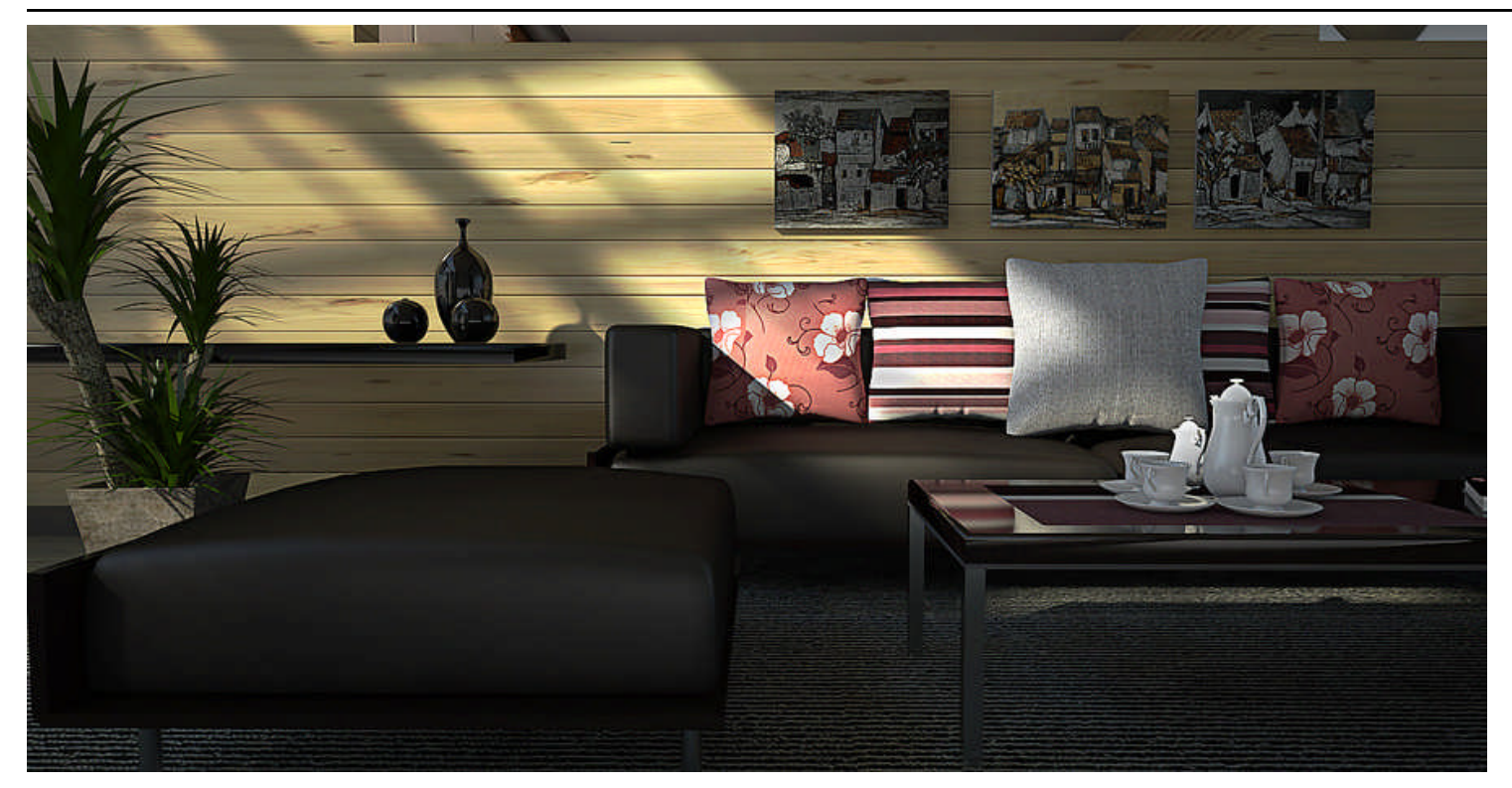

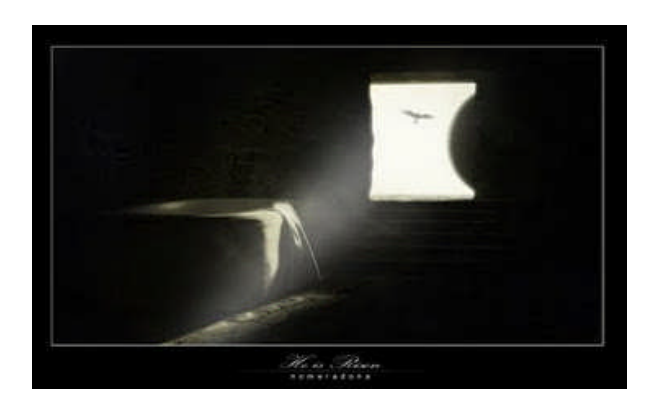

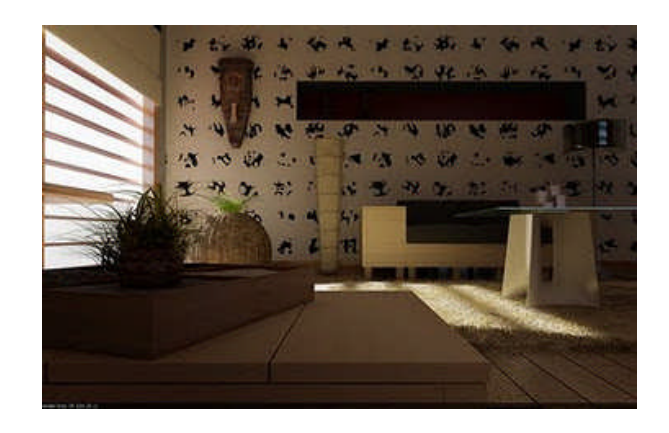

**nomeradona. Awesome Inc. template. Powered by Blogger.**